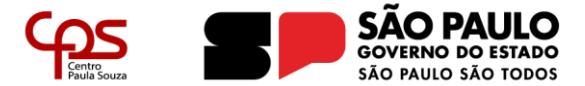

#### **Escola Técnica Estadual**  Carapicuíba

Prezados alunos, pais e responsáveis, boa tarde. Esperamos encontra-los bem.

Como vem sendo amplamente divulgado, o Governo do Estado criou um novo modelo de ingresso nas universidades estaduais que é o Provão Paulista Seriado. Mais informações sobre essa proposta estão disponíveis no site do Governo do Estado de São Paulo:

<https://www.educacao.sp.gov.br/provao-paulista-saiba-tudo-sobre-avaliacao/>

Ressaltamos que todos os alunos matriculados no ensino médio podem fazer a prova, visto que para ingresso no superior será somada a notas de todos os anos prestados, exceto para os alunos de terceiras séries, visto que o programa tem início este ano.

Conforme exemplificado a seguir:

- O aluno de 1ª série, para concorrer aos cursos de nível superior, fará as provas de 2023, 2024 e 2025;

- O aluno de 2ª série, para concorrer aos cursos de nível superior, fará as provas de 2023 e de 2024;

- O aluno de 3ª série, para concorrer aos cursos de nível superior, fará as provas de 2023.

Abaixo apresentamos o cronograma de aplicação das provas definido pela Secretaria de educação.

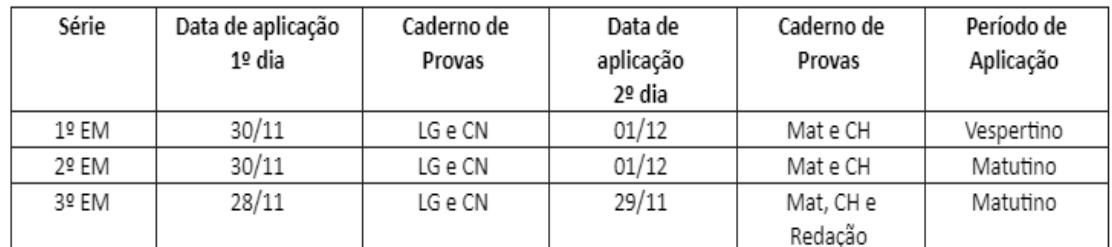

#### Cronograma de Aplicação das Provas, por série:

# **Algumas informações importantes:**

## **3ª série do Ensino Médio – período matutino**

Dia 28/11 – das 08h às 12h - saída permitida após 2h do início da prova Dia 29/11 – das 08h às 13h (1 hora a mais em decorrência da Redação) – saída permitida após 2h30 do início da prova

# **Importante:**

O horário de entrada dos alunos deverá ocorrer entre 7h e 7h45. As 7h45 o portão FECHARÁ e NÃO SERÁ AUTORIZADA ENTRADA após esse horário. Entre 7h45 e 8h todos os alunos já deverão estar em suas salas de aula para início da prova;

# **2ª série do Ensino Médio – período matutino**

Dia 30/11 – das 08h às 12h – saída permitida após 2h do início da prova

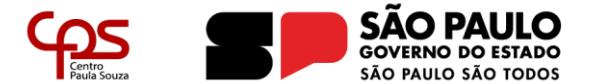

#### **Escola Técnica Estadual**  Carapicuíba

Dia 01/12 – das 08h às 12h – saída permitida após 2h do início da prova

## **Importante:**

O horário de entrada dos alunos deverá ocorrer entre 7h e 7h45. As 7h45 o portão FECHARÁ e NÃO SERÁ AUTORIZADA ENTRADA após esse horário. Entre 7h45 e 8h todos os alunos já deverão estar em suas salas de aula para início da prova;

## **1ª série do Ensino Médio – período vespertino**

Dia 30/11 – das 14h às 18h – saída permitida após 2 h do início da prova Dia 01/12 – das 14h às 18h – saída permitida após 2 h do início da prova

# **Importante:**

O horário de entrada dos alunos deverá ocorrer entre 13h e 13h45. o portão FECHARÁ e NÃO SERÁ AUTORIZADA ENTRADA após esse horário. Entre 13h45 e 14h todos os alunos já deverão estar em suas salas de aula para início da prova;

**Atenção: Os alunos que terminarem as provas não poderão permanecer na Escola, portanto, é importante que os pais ou representantes estejam cientes de que os estudantes serão dispensados imediatamente após o término da prova.**

# **Para os dias da prova é importante que a escola oriente os alunos que:**

- Os fiscais e aplicadores não serão professores ou funcionário desta unidade de ensino;

- Não poderão adentrar após o horário estipulado;
- No dia da prova deverão apresentar documento oficial com foto (RG, por exemplo);

- Deverão fazer as provas com caneta azul ou preta com corpo transparente;

- Não deverão portar celular na sala de prova ou qualquer outro objeto eletrônico. No caso de levarem o celular este deverá permanecer desligado, devendo o aluno estar ciente de que, no caso do celular tocar (mesmo que seja um alarme) ele será desclassificado.

- Deverão levar sua própria garrafa de água.

#### **Das aulas remotas nos dias do Provão Paulista Seriado**

As aulas das turmas que estiverem realizando o Provão Paulista Seriado deverão ser ofertadas pelos professores que não aplicarão a avaliação no horário de aulas préestabelecido. No caso dos docentes que aplicarão a prova, as atividades deverão ser disponibilizadas no Teams de forma assíncrona. Os alunos poderão participar das aulas de forma assíncrona, devendo as atividades oferecidas pelo docente serem utilizadas também para lançamento de frequência.

### **Para alunos das 3ª Séries – poderão por cursos conforme orientações a seguir:**

- Escolher até 3 cursos entre USP, UNESP e UNICAMP – neste caso, o aluno poderá escolher 3 cursos, considerando 1 ou 2 dessas Universidades;

- Escolher até 5 cursos da FATEC (1º semestre);

- Escolher até 3 cursos da UNIVESP (2º semestre).

Endereço Provão Paulista Seriado – <https://provaopaulistaseriado.vunesp.com.br/>

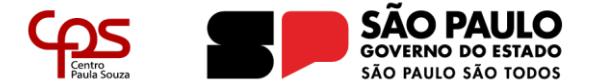

**Escola Técnica Estadual**  Carapicuíba

Só os alunos de 3ª série acessarão o Portal – com o número do RA (Registro do Aluno). Neste site, os alunos terão que preencher 7 questões relacionadas com situação socioeconômica. Depois do questionário socioeconômico, poderão escolher os cursos que desejam, considerando o número de cursos permitido);

O aluno precisará ter o CPF dele (não o do pai ou da mãe). No site, ele criará a senha de acesso dele para uso nos próximos acessos; Durante o período de escolha (de 01/11 a 08/12), o aluno poderá alterar suas opções. Após o término do prazo, só será permitido visualizar as opções; Quando o aluno receber o resultado de suas provas, considerando a nota de corte, ele será consultado a respeito dos cursos escolhidos, a fim de confirmar suas opções (os resultados estarão, a princípio, no site, no perfil do aluno).

O aluno que trabalha no período em que foi elencado para fazer a prova deve solicitar um dia antes da data da avaliação a Carta aos empregadores, que lhes será fornecida ao término da prova.

À disposição para quaisquer esclarecimentos que se façam necessários.

Atenciosamente, Equipe de Gestão